```
c===========================================================
c Demonstrates use of real*8 random number generator
c 'rand' available on SGI machines. Takes single
c integer argument 'nrand', generates 'nrand' random
c numbers uniformly distributed on [0..1] and writes
c them, one per line, to standard output. Writes
c average of all numbers generated (which should approach
c 0.5 asymptotically) to standard error.
c===========================================================
     program trand
     implicit none
     integer iargc, i4arg
     real*8 rand
     real*8 ranval, sum
     integer i, nrand
     if( iargc() .ne. 1 ) go to 900
     nrand = i4arg(1,-1)if( nrand .le. 0 ) go to 900
     sum = 0.0d0do i = 1, nrand
```

```
1
```
c-----------------------------------------------------------

c-----------------------------------------------------------

c Generate a random number

ranval =  $rand()$ 

end do

 $sum = sum + r$ anval write(\*,\*) ranval

```
write(0,*)
    write(0,*) 'Average: ', sum / nrand
    stop
900 continue
       write(0,*) 'usage: trand <n>'
    stop
    end
```
Script started on Wed Sep 20 19:06:37 2000 sgi1 1> make trand f77  $-g -64 -c$  trand.f f77 -g -64 -L/usr/local/lib trand.o -lp410f -o trand sgi1 2> trand 10 0.5138549804687500 0.1757202148437500 0.3086242675781250 0.5345153808593750 0.9476013183593750 0.1717224121093750 0.7022094726562500 0.2264099121093750 0.4947509765625000 0.1246948242187500 Average: 0.4200103759765625 sgi1 3> foreach n (10 100 1000 10000 100000) foreach? trand \$n > /dev/null foreach? end Average: 0.4200103759765625 Average: 0.5154736328125000 Average: 0.5092929992675781 Average: 0.5025000335693359 Average: 0.5015412191772461

Demonstration main program and subroutine to  $\mathsf{C}$ illustrate use of SAVE and DATA statements.  $\mathsf{C}$ program tsavedata implicit none integer  $\mathbf{i}$ do i = 1, 10  $call sub1()$ end do stop end

```
c-----------------------------------------------------------
c Subprogram 'sub1': writes a message to standard
c error the FIRST time it is called, and writes
c the number of times it has been called so far to
c standard output EVERY time it is called.
c-----------------------------------------------------------
     subroutine sub1()
        implicit none
        logical first
        integer ncall
c-----------------------------------------------------------
c Strict f77 statement ordering demands that
c ANY DATA statements appear after ALL variable
c declarations. Note the use of '/' to delimit the
c initialization value.
c-----------------------------------------------------------
        data first / .true. /
c-----------------------------------------------------------
c This 'save' statement guarantees that ALL local
c storage is preserved between calls.
c-----------------------------------------------------------
        save
        if( first ) then
           ncall = 1write(0,*) 'First call to sub1'
           first = .false.
        end if
        write(*,*) 'sub1: Call ', ncall
        ncall = ncall + 1return
     end
```
Script started on Mon Oct 1 16:30:08 2001 lnx1 1> make tsavedata pgf77 -g -Msecond\_underscore -c tsavedata.f pgf77 -g -Msecond\_underscore -L/usr/local/PGI/lib tsavedata.o -o tsavedata Linking: lnx1 2> tsavedata First call to sub1 sub1: Call 1 sub1: Call 2 sub1: Call 3 sub1: Call 4

sub1: Call 5 sub1: Call 6 sub1: Call 7 sub1: Call 8

sub1: Call 9 sub1: Call 10

FORTRAN STOP

```
c===========================================================
c Demonstration main program, subroutines and functions
c to illustrate argument passing (call by address) in
c Fortran.
c===========================================================
     program tsub
     real*8 r8side
     integer n
     parameter (n = 6)real*8 v1(n)real*8 a, b
     a = -1.0d0b = 1.0d0write(*,*) 'Pre r8swap: a = ', a, ' b = ', b
     call r8swap(a,b)
     write(*,*) 'Post r8swap: a = ', a, ' b = ', b
     call prompt('Through r8swap')
     a = 10.0d0b = r8side(a)write(*,*) 'Post r8side: a = ', a, ' b = ', b
     call prompt('Through r8side')
 c-----------------------------------------------------------
c Load 'v1' with 0.0d0
c-----------------------------------------------------------
     call dvloadsc(v1,n,0.0d0)
     call dvstderr('v1 loaded with 0.0', v1,n)
     call prompt('Through dvloadsc')
```

```
7
```

```
c-----------------------------------------------------------
c v1' and v1(1) have the SAME ADDRESS and thus
c this call to 'dvloadsc' has precisely the same effect
c as the previous one.
c-----------------------------------------------------------
     call dvloadsc(v1(1), n, 0.0d0)call dvstderr('v1 loaded with 0.0', v1, n)
     call prompt('Through dvloadsc (second time)')
c-----------------------------------------------------------
c Load v(2:n-1) with 1.0d0, values 'v(1)' and 'v(n)'
c are unchanged
c-----------------------------------------------------------
     call dvloadsc(v1(2), n-2, 1.0d0)call dvstderr('v1 loaded with 0.0 and 1.0', v1,n)
     call prompt('Through dvloadsc (third time)')
             c-----------------------------------------------------------
c It is actually a violation of strict F77 to pass
c the same address more than once to a subroutine
c or argument, but in many cases, such as this one
c it is perfectly safe. This sequence uses the
c routine 'dvaddsc' to increment each value of 'v1'
c by 2.0d0.
c-----------------------------------------------------------
     call d\nuaddsc(v1,v1,n,2.0d0)call dvstderr('v1 incremented by 2.0', v1, n)
     call prompt('Through dvaddsc')
     call prompt('Through tsub')
     stop
     end
```

```
c===========================================================
c This routine swaps its two real*8 arguments
c===========================================================
     subroutine r8swap(val1,val2)
        implicit none
        real*8 val1, val2
        real*8 temp
        temp = val1val1 = val2val2 = tempreturn
     end
c===========================================================
c Real*8 function 'r8side' which has the 'side effect'
c of overwriting its argument with 0.0d0. As a general
c matter of style, Fortran FUNCTION subprograms should
c act like real functions (i.e. NO side-effects) where
c possible.
c
c Also note that the name of a Fortran
c function is treated as a local variable in the
c subprogram source code and MUST be assigned a value
c before any 'return' statements are encountered.
c===========================================================
     real*8 function r8side(x)
        implicit none
        real*8 x
        r8side = x * x * xx = 0.0d0return
     end
```

```
C =Loads output real*8 vector 'v' with input scalar
\mathsf{C}value 'sc'.
\mathsf{C}subroutine dvloadsc(v, n, sc)implicit
                none
      integer
                nv(n)real*8
      real*8
                SCinteger
             \dot{1}do i = 1, n
        v(i) = scend do
      return
    end
Adds real*8 scalar to input real*8 vector 'v1',
\mathsf{C}and returns results in output real*8 vector 'v2'
\mathsf{C}subroutine dvaddsc(v1, v2, n, sc)
      implicit
                none
      integer
                \mathbf nreal*8v1(n), \t v2(n)real*8SCinteger
                \mathbf{i}do i = 1, n
        v2(i) = v1(i) + scend do
      return
    end
```

```
C =Dumps 'string' and the real*8 vector 'v' to stderr.
\mathsf{C}subroutine dvstderr(string, v, n)
      implicit
                  none
      character*(*) string
      integer
                  \mathbf nreal*8
                 V(n)integer
                  \mathbf{i}write(0, *) string
      do i = 1, n
         write(0, *) v(i)end do
      return
    end
Prints a message on stdout and then waits for input
\mathsf{C}from stdin.
\overline{C}subroutine prompt (pstring)
      implicit
                 none
      character*(*) pstring
      integer
                 rccharacter*1
                 resp
      write(*, *) pstring
      write(*,*) 'Enter anything & <CR> to continue'
      read(*, *, isstat=rc, end=900) resp
      return
      continue
900
      stop
    end
```

```
Script started on Mon Oct 1 16:30:54 2001
############################################################
# Blank lines added fro readibility ...
############################################################
lnx1 1> make tsub
pgf77 -g -Msecond_underscore -c tsub.f
pgf77 -g -Msecond_underscore -L/usr/local/PGI/lib tsub.o -o tsub
Linking:
lnx1 2> tsub
Pre r8swap: a = -1.000000000000000 b = 1.000000000000000
Post r8swap: a = 1.000000000000000 b = -1.000000000000000
Through r8swap
Enter anything & <CR> to continue
a
Post r8side: a = 0.0000000000000000E+000 b = 1000.000000000000
Through r8side
Enter anything < CR to continue
a
v1 loaded with 0.0
  0.0000000000000000E+000
  0.0000000000000000E+000
  0.0000000000000000E+000
  0.0000000000000000E+000
  0.0000000000000000E+000
  0.000000000000000E+000
 Through dvloadsc
Enter anything & <CR> to continue
a
```
v1 loaded with 0.0

```
0.0000000000000000E+000
  0.000000000000000E+000
  0.000000000000000E+000
  0.000000000000000E+000
  0.000000000000000E+000
  0.000000000000000E+000
 Through dvloadsc (second time)
Enter anything < CR to continue
a
v1 loaded with 0.0 and 1.0
  0.0000000000000000E+000
    1.000000000000000
    1.000000000000000
    1.000000000000000
    1.000000000000000
  0.0000000000000000E+000
 Through dvloadsc (third time)
Enter anything & <CR> to continue
a
v1 incremented by 2.0
    2.000000000000000
    3.000000000000000
    3.000000000000000
    3.000000000000000
    3.000000000000000
    2.000000000000000
Through dvaddsc
Enter anything & <CR> to continue
a
 Through tsub
```
Enter anything & <CR> to continue

## FORTRAN STOP

c=========================================================== c Demonstration main program and subprograms c illustrating the 'EXTERNAL' statement and how c subprograms may be passed as ARGUMENTS to other c subprograms. This technique is often used to c pass "user-defined" functions to routines which c can do generic things with such functions (such c as integrating or differentiating them, for example). c=========================================================== program texternal c---------------------------------------------------------- c The 'external' statement tells the compiler that the c specified names are names of externally-defined c subprograms (i.e. subroutines or functions) c---------------------------------------------------------- real\*8 r8fcn external r8fcn, r8sub2 c---------------------------------------------------------- c Call 'r8fcncaller' which then invokes 'r8fcn' c---------------------------------------------------------- call r8fcncaller(r8fcn) c---------------------------------------------------------- c Call 'r8subcaller' which then invokes 'r8sub2' c---------------------------------------------------------- call subcaller(r8sub2) stop

end

```
c===========================================================
c Input 'fcn' is the name of an externally defined
c real*8 function. This routine invokes that function
c with argument 10.0d0 and writes the result on
c standard error
c===========================================================
     subroutine r8fcncaller(fcn)
        implicit none
        real*8 fcn
        external fcn
        real*8 fcnval
        fcnval = fcn(10.0d0)write(0,*) 'r8caller: ', fcnval
        return
     end
c===========================================================
c Input 'sub' is the name of an externally defined
c subroutine. This routine invokes that subroutine
c with arguments 10.0d0 and 20.0d0.
c===========================================================
     subroutine subcaller(sub)
        implicit none
        external sub
        call sub(10.0d0,20.0d0)
        return
     end
```

```
Demonstration real*8 function
\mathsf{C}real*8 function r8fcn(x)implicit
              none
     real*8\mathbf xr8fcn = x**2return
   end
Demonstration subroutine
\mathsf{C}C==========================
                 =================================
   subroutine r8sub2(x,y)implicit
             none
     real*8x, ywrite(0,*) 'r8sub: x = ', x, ' y = ', y
     return
   end
```

```
Script started on Mon Oct 1 16:32:17 2001
lnx1 1> make texternal
pgf77 -g -Msecond_underscore -c texternal.f
pgf77 -g -Msecond_underscore -L/usr/local/PGI/lib texternal.o -o texter
Linking:
lnx1 2> texternal
r8caller: 100.0000000000000
r8sub: x = 10.00000000000000 y = 20.00000000000000
```
FORTRAN STOP

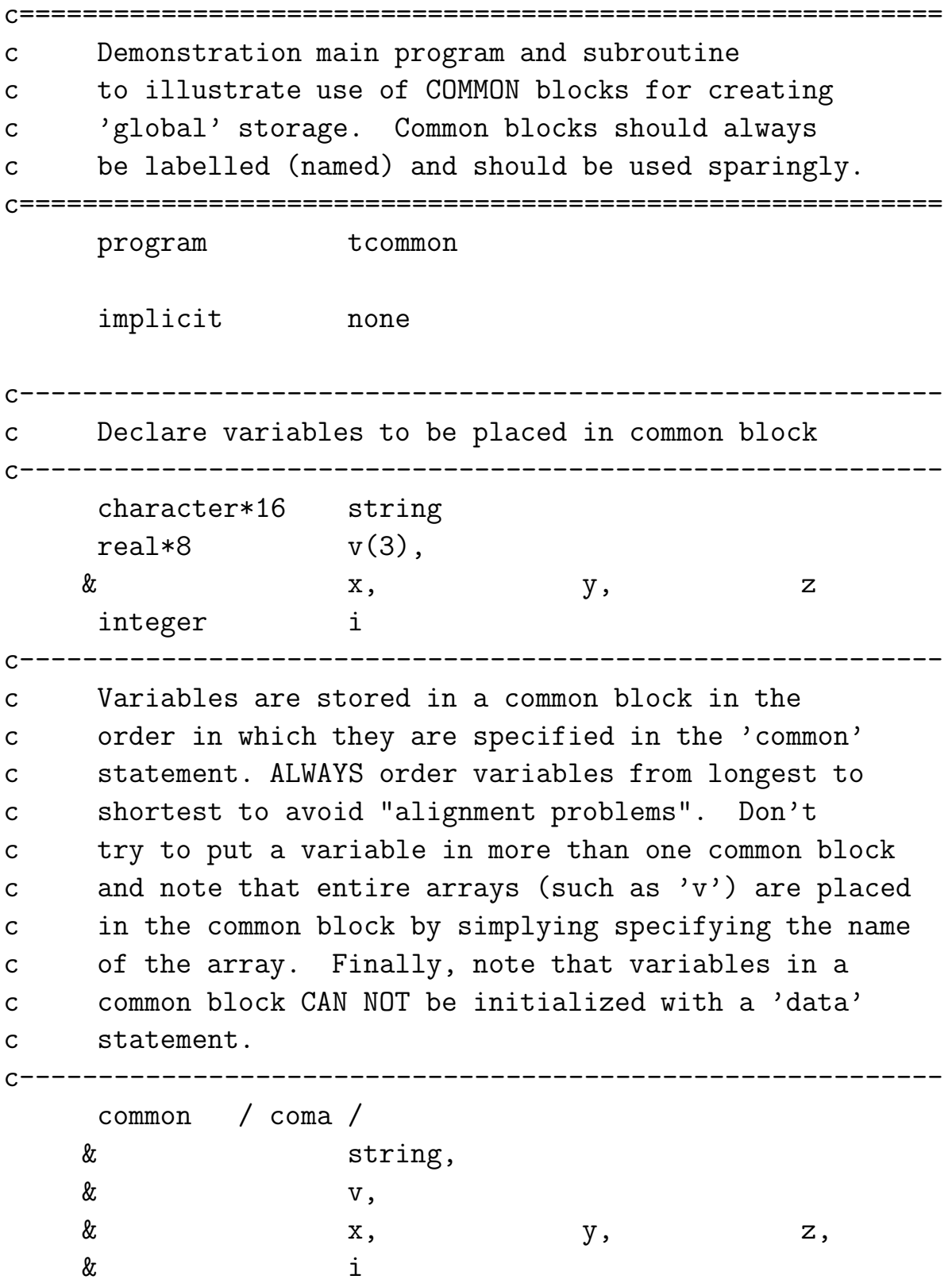

```
string = 'foo'
     v(1) = 1.0d0v(2) = 2.0d0v(3) = 3.0d0x = 10.0d0y = 20.0d0z = 30.0d0i = 314call subcom()
     stop
     end
c===========================================================
c This subroutine dumps information passed to it in
c a common block.
c===========================================================
     subroutine subcom()
c-----------------------------------------------------------
c Overall layout of common block should be identical
c in all program units which use the common block.
c-----------------------------------------------------------
       character*16 string
       real*8 v(3),
    \& x, \& y, \&integer i
       common / coma /
    & string,
    \&\qquad \qquad \mathbf{v},
    \& x, \& y, \& z,
    \& i
```

```
write(0,*) 'In subcom:'
write(0,*) 'string = ', string
write(0,*) 'v = ', v
write(0,*) 'x = ', x, ' y = ', y, ' z = ', z
write(0,*) 'i = ', i
```
return

end

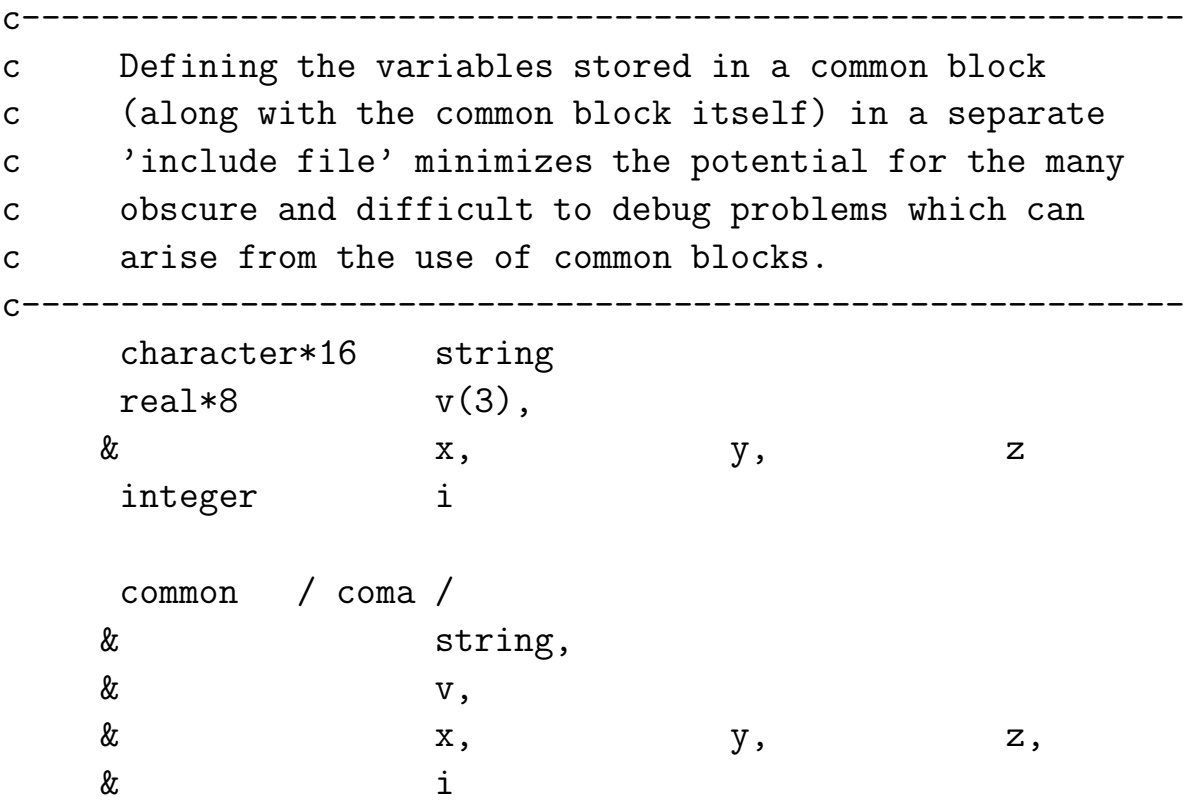

c=========================================================== c Demonstration main program, subroutines and functions c to illustrate RECOMMENDED use of common blocks c using 'include' statement. Safe Fortran 77 c extension. c=========================================================== program tcommon1 implicit none c---------------------------------------------------------- c By convention, I use the extension '.inc' for c Fortran source files which are to be included. c---------------------------------------------------------- include 'coma.inc' string  $= '$ foo'  $v(1) = 1.0d0$  $v(2) = 2.0d0$  $v(3) = 3.0d0$  $x = 10.0d0$  $y = 20.0d0$  $z = 30.0d0$  $i = 314$ call subcom() stop end

c=========================================================== c This subroutine dumps information passed to it in

c a common block.

```
c===========================================================
```

```
subroutine subcom()
```
include 'coma.inc'  $write(0, *)$  'In subcom:' write $(0,*)$  'string = ', string write( $0,*$ ) 'v = ', v write(0,\*) 'x = ', x, ' y = ', y, ' z = ', z write( $0,*$ ) 'i = ', i

return

end

```
Script started on Mon Oct 1 16:33:05 2001
lnx1 1> make tcommon
pgf77 -g -Msecond_underscore -c tcommon.f
pgf77 -g -Msecond_underscore -L/usr/local/PGI/lib tcommon.o -o tcommon
Linking:
lnx1 2> tcommon
 In subcom:
string = foo
v = 1.000000000000000 2.000000000000000
   3.000000000000000
x = 10.00000000000000 y = 20.00000000000000 z =
   30.00000000000000
 i = 314FORTRAN STOP
```
.IGNORE:

 $F77_COMPILE = $(F77) $(FT7FLAGS) $(FT7CFLAGS)$  $F77$ \_LOAD =  $$(F77)$   $$(F77FLAGS)$   $$(F77LFLAGS)$ .f.o: \$(F77\_COMPILE) \$\*.f EXECUTABLES = trand tsavedata tsub texternal tcommon tcommon1 all: \$(EXECUTABLES) trand: trand.o \$(F77\_LOAD) trand.o -lp410f -o trand tsavedata: tsavedata.o \$(F77\_LOAD) tsavedata.o -o tsavedata tsub: tsub.o \$(F77\_LOAD) tsub.o -o tsub texternal: texternal.o \$(F77\_LOAD) texternal.o -o texternal tcommon: tcommon.o \$(F77\_LOAD) tcommon.o -o tcommon tcommon1.o: tcommon1.f coma.inc tcommon1: tcommon1.o \$(F77\_LOAD) tcommon1.o -o tcommon1 clean: rm \*.o

## rm \$(EXECUTABLES)

```
sgi1 28> make
f77 -g -64 -c trand.f
f77 -g -64 -L/usr/local/lib trand.o -lp410f -o trand
f77 -g -64 -c tsavedata.f
f77 -g -64 -L/usr/local/lib tsavedata.o -o tsavedata
f77 -g -64 -c tsub.f
f77 -g -64 - L<math>\frac{1}{\sqrt{10}} -fracklaright tsub.o -o tsub
f77 -g -64 -c texternal.f
f77 -g -64 -L/usr/local/lib texternal.o -o texternal
f77 -g -64 -c tcommon.f
f77 -g -64 -L/usr/local/lib tcommon.o -o tcommon
f77 -g -64 -c tcommon1.f
```
f77 -g -64 -L/usr/local/lib tcommon1.o -o tcommon1